### **УТВЕРЖДЕНА**

Правлением Банка «Национальный Клиринговый Центр» (Акционерное общество)

Протокол №25 от 7 июня 2017 года

Председатель Правления Банка «Национальный Клиринговый Центр» (Акционерное общество)

\_\_\_\_\_\_\_\_\_\_\_\_\_\_\_\_\_\_\_\_\_\_\_\_\_\_А.С. Хавин

М.П.

# **МЕТОДИКА ОПРЕДЕЛЕНИЯ БАНКОМ «НАЦИОНАЛЬНЫЙ КЛИРИНГОВЫЙ ЦЕНТР» (АКЦИОНЕРНОЕ ОБЩЕСТВО) ЛИМИТОВ КОЛЕБАНИЙ ЦЕН СДЕЛОК НА СРОЧНОМ РЫНКЕ**

**г.Москва 2017 год**

## **I. Общие положения**

**Методика определения Лимитов колебаний цен сделок** (далее - Методика) определяет порядок расчета и установления Лимитов колебаний цен сделок для фьючерсных контрактов, заключаемых на Срочном рынке ПАО Московская Биржа.

В Методике используются следующие основные сокращения и термины:

- **Клиринговый центр/ КЦ** Банк «Национальный Клиринговый Центр» (Акционерное общество), действующий на основании лицензии на осуществление клиринговой деятельности и в соответствии с Законом о клиринге.
- **Правила клиринга –** Правила клиринга Банка «Национальный Клиринговый Центр» (Акционерное общество).
- **Правила торгов на срочном рынке -** Правила организованных торгов на Срочном рынке ПАО Московская Биржа.
- **ТС -** Торговая система Срочного рынка ПАО Московская Биржа**.** .
- **Межконтрактный спред**  группа фьючерсных контрактов на разные базовые активы, между изменениями цен которых существует зависимость. Перечень Межконтрактных спредов и фьючерсных контрактов, входящих в Межконтрактный спред, определяется решением Клирингового центра.

Иные термины используются в настоящем документе в значениях, определенных законодательством Российской Федерации, Правилами клиринга, иными внутренними документами КЦ и Правилами торгов на срочном рынке.

В Методике используются следующие основные риск-параметры и их обозначения:

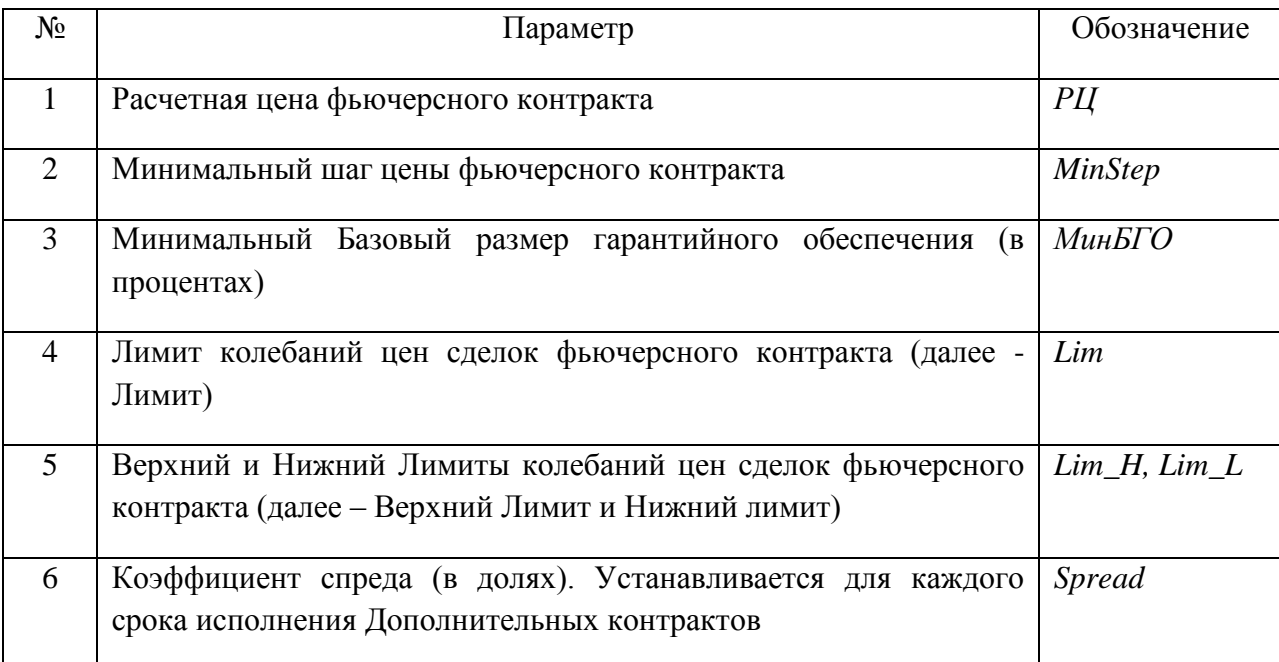

Расчетная цена *PЦ* и минимальный шаг цены *MinStep* для каждого фьючерсного контракта

определяются в соответствии со Спецификацией и (или) Правилами торгов.

Риск-параметры *МинБГО* и *Spread* устанавливаются и изменяются решением КЦ. При этом параметр *Spread* устанавливается для каждого срока исполнения Дополнительных контрактов с одним базовым активом, входящих в группу, а параметр *МинБГО* - для всех контрактов на один базовый актив. Для отдельных базовых активов по решению НКЦ могут быть установлены различные значения *МинБГО* для отдельных сроков исполнения фьючерсных контрактов. Риск-параметры *Lim, Lim\_H* и *Lim\_L* определяются настоящей Метоликой.

Фьючерсные контракты с одним базовым активом в целях данной Методики объединяются в группу по решению Клирингового центра.

Основным контрактом для группы является Срочный контракт, произведение Лимита колебаний цен сделок которого на Коэффициент спреда является минимальным значением, которое может принимать Лимит колебаний цен сделок Дополнительного контракта из этой группы. Установление Основного контракта для группы (далее – Основной контракт, *BaseContrac*t) осуществляется по решению Клирингового центра и раскрывается на Сайте Клирингового центра.

Дополнительными контрактами считаются все контракты, входящие в одну группу с Основным.

### **II. Определение риск-параметров в ходе клиринговой сессии**

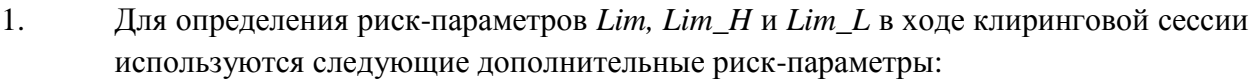

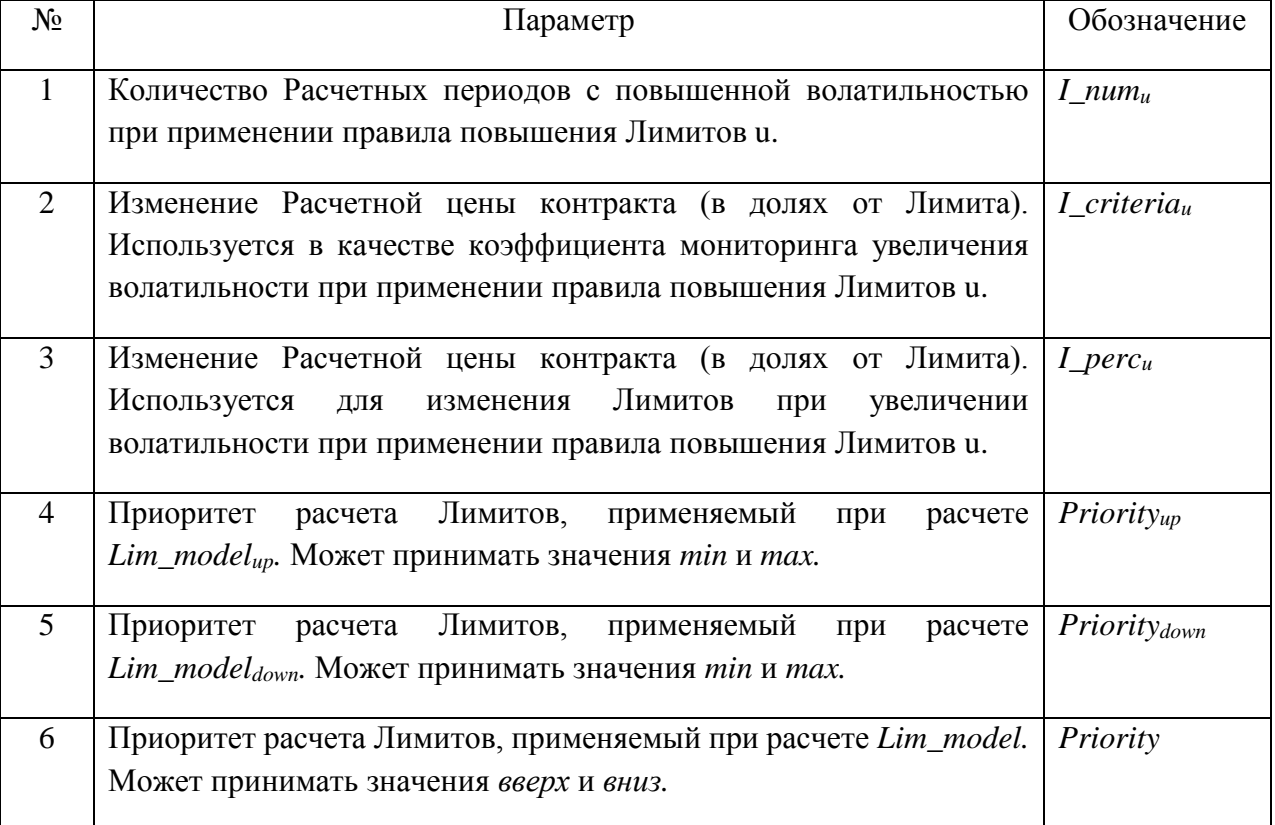

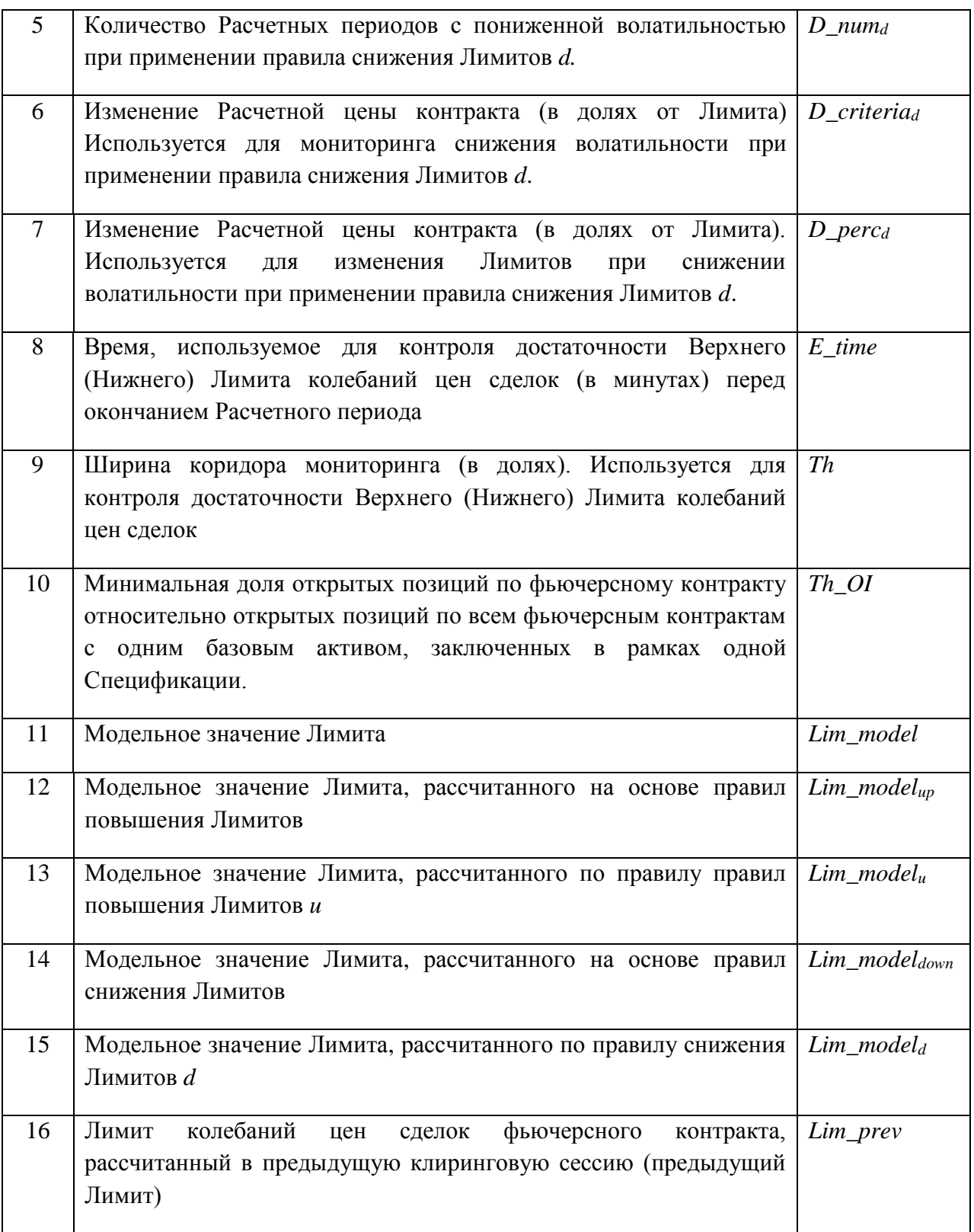

Риск-параметры №№1-10 устанавливаются решением Клирингового Центра.

2. В ходе клиринговой сессии для каждого фьючерсного контракта рассчитывается значение Лимита по следующему алгоритму:

2.1. Начальное (первое) значение Лимита в первый день заключения Срочного контракта рассчитывается по следующей формуле:

$$
Lim = \frac{\text{MHHBIO}}{2} \times \text{PI}
$$

2.2. КЦ рассчитывает значение Lim model $_{\rm u}$  по формуле

 $Lim\_model_u = (1 + I\_perc_u) \times Lim\_prev$ 

в случае выполнения любого из следующих условий для правила повышения Лимитов и:

• Одновременно выполняются следующие условия:

 $|PII - PII \text{ prev}| \geq Lim \text{ prev}$ 

абсолютное изменение Расчетной цены за предыдущий Расчетный период превысило значение предыдущего Лимита;

в предыдущем расчетном периоде произошло расширение Лимита.

•  $\forall i \in I_1 \text{num}_u : |P\mathbf{U}_i - P\mathbf{U}_{i-1}| \geq I_1 \text{ criteria}_u \times \text{Lim\_prev}$ 

абсолютное изменение Расчетной цены в каждом из *I num*<sub>u</sub> предыдущих Расчетных периодов превысило значение предыдущего Лимита, умноженного на коэффициент мониторинга увеличения волатильности *I\_criteria*<sub>1</sub>.

• при наличии в ТС непрерывно в течение последних  $E$  time минут перед окончанием последнего Расчетного периода хотя бы одной безадресной Активной заявки на покупку (продажу) данного фьючерсного контракта с ценой, отличной от верхнего (нижнего) Лимита колебаний цен сделок не более, чем на пороговое значение Тh, при условии, что количество открытых позиций по фьючерсному контракту составляет не более Th\_01 процентов от суммарного количества открытых позиций по всем фьючерсным контрактам с тем же базовым активом, заключенных в рамках одной Спецификации, что и у данного фьючерсного контракта.

Клиринговым центром может быть установлено несколько правил повышения Лимитов. Правило повышения лимитов и является набором параметров  $(I_{\perp} \text{perc}_{u}, I_{\perp} \text{num}_{u}, I_{\perp} \text{criterion}_{u}),$  установленных Клиринговым центром.

Если Priority up=min и для n правил повышения Лимитов были величины  $Lim\_model_u$ , величина  $Lim\_model_{un}$ рассчитаны рассчитывается как минимальное значение всех рассчитанных  $Lim\_model_{\nu}$ :

 $Lim\_model_{un} = min(Lim\_model_1; ...; Lim\_model_n)$ 

Если *Priority\_up*=max, величина Lim\_model<sub>up</sub> рассчитывается как максимальное значение рассчитанных  $Lim\_model_{u}$ :

 $Lim\_model_{un} = \max(Lim\_model_1; ...; Lim\_model_n)$ 

2.3.В иных случаях КЦ устанавливает значение Lim\_model<sub>up</sub> равным Lim\_prev

2.4. КЦ рассчитывает значение  $Lim\_model_d$  по формуле

 $Lim\_model_d = (1 - D\_perc_d) \times Lim\_prev$ 

в случае выполнения для правила снижения Лимитов *d* следующего условия:

•  $\forall i \in D_1 \text{num}_d : |P U_i - P U_{i-1}| < D_2 \text{ criteria}_d \times \text{Lim\_prev}$ абсолютное изменение Расчетной цены в каждом из  $D_1$ пит<sub>а</sub> предыдущих Расчетных периодов было меньше чем значение предыдущего Лимита, умноженного на коэффициент мониторинга снижения волатильности.

Клиринговым центром может быть установлено несколько правил снижения Лимитов. Правило снижения Лимитов *d* является набором параметров  $(D\_perc_d, D\_num_d, D\_criterion_d)$ , установленных Клиринговым центром.

Если Priority\_down=min, величина Lim\_model<sub>down</sub> рассчитывается как минимальное значение рассчитанных Lim\_modeld:

$$
Lim\_model_{down} = min(Lim\_model_1; ...; Lim\_model_n)
$$

Если Priority\_down=max, величина  $Lim\_model_{down}$  рассчитывается как максимальное значение рассчитанных  $Lim\_model_d$ :

 $Lim\_model_{down} = max(Lim\_model_1; ...; Lim\_model_n)$ 

 $2.5.B$ иных случаях КЦ устанавливает значение Lim  $model_{down}$ равным Lim prev

2.6.Значение Lim model устанавливается на следующим образом:

- 2.6.1. Если одновременно выполняются следующие условия:
	- $Lim\_model_{un} > Lim\_prev$
	- $Lim\_model_{down} < Lim\_prev$

то Lim\_model = Lim\_model<sub>up</sub>, если Priority=вверх,

Lim\_model = Lim\_model<sub>down</sub>., ecли Priority=вниз.

- 2.6.2. Если одновременно выполняются следующие условия:
	- $Lim\_model_{up}$ >  $Lim\_prev$
	- $Lim\_model_{down} = Lim\_prev$

To  $Lim\_model = Lim\_model_{un}$ .

2.6.3. Если одновременно выполняются следующие условия:

 $\bullet$  Lim\_model<sub>up</sub>= Lim\_prev,

- $\bullet$  Lim\_model<sub>down</sub> < Lim\_prev,
- то  $Lim\_model = Lim\_model_{down}$ ,
- 2.7.Итоговое значение Лимита для Основных контрактов, а также для Срочных контрактов, не входящих в группу, устанавливается по формуле:

$$
Lim = max \left[ Lim\_model; \frac{MHHB\Gamma O}{2} \times \text{PU} \right]
$$

2.8.Итоговое значение Лимита для Дополнительных контрактов рассчитывается по формуле:

$$
Lim = Lim(BaseContract) \times Spread
$$

3. В ходе клиринговой сессии для каждого фьючерсного контракта рассчитывается Верхний и Нижний Лимиты колебаний цен сделок по формулам:

$$
Lim_{-}H = \text{PI} + Lim
$$

$$
Lim\_L = PII - Lim
$$

4. Лимит Lim округляется вверх с точностью до *MinStep*.

### **III. Мониторинг и изменение риск-параметров в течение Расчетного периода**

1. Для мониторинга достаточности и изменения риск-параметров *Lim, Lim\_H* и *Lim\_L* в ходе клиринговой сессии используются следующие дополнительные рискпараметры:

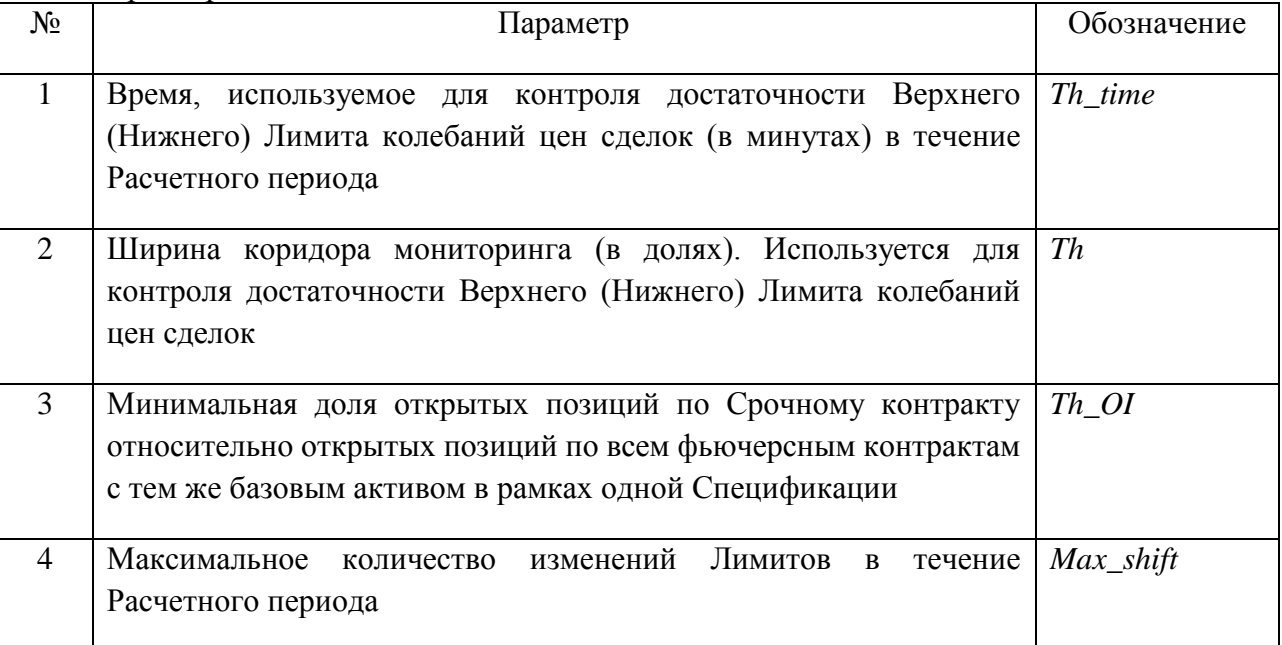

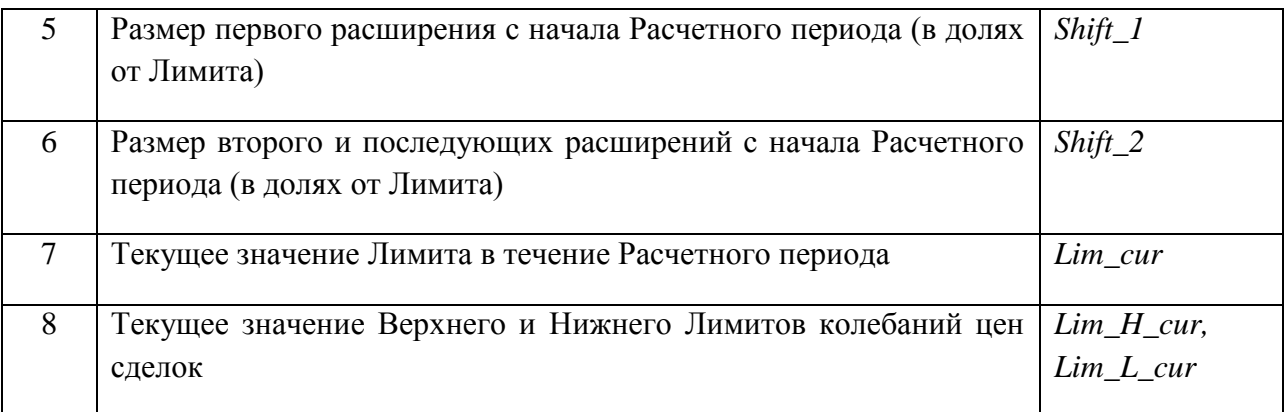

- 2. Клиринговый центр увеличивает в ходе Расчетного периода Лимит по фьючерсному контракту при последовательном выполнении следующих условий:
	- а. наличие в ТС непрерывно в течение Th\_time минут с момента регистрации хотя бы одной безадресной Активной заявки на покупку (продажу) данного фьючерсного контракта с ценой, отличной от верхнего (нижнего) Лимита колебаний цен сделок не более, чем на пороговое значение  $Th$ .
	- b. количество открытых позиций по данному фьючерсному контракту составляет более установленного минимального значения *Th OI* от суммарного количества открытых позиций по всем фьючерсным контрактам с тем же базовым активом, заключенным на основании той же Спецификации.
- 3. В случае выполнения условий пункта 2 настоящего раздела Методики по фьючерсному контракту в течение Расчетного периода, КЦ направляет Бирже уведомление о необходимости приостановить торги по данному фьючерсному контракту, по всем фьючерсным контрактам с тем же базовым активом, заключаемым на основании той же Спецификации, а также по всем фьючерсным контрактам, входящим с фьючерсным контрактом в один Межконтрактный спред, и по всем опционным контрактам, базовым активом которых являются указанные в настоящем пункте фьючерсные контракты, приостанавливаются на срок, не превышающий 15 (пятнадцати) минут.
- 4. В целях указанной приостановки торгов Клиринговый центр с использованием ТС направляет Бирже уведомление о необходимости приостановки торгов.
- 5. При первом увеличении с начала Расчетного периода по фьючерсному контракту Лимит (а также Верхний и Нижний Лимиты колебаний цен сделок) пересчитывается по формуле:

 $Lim \, cur = (1 + Shift \, 1) \times Lim$  $Lim H \, cur = PH + Lim \, cur$  $Lim_L cur = PU - Lim_cur$ 

- 6. При втором и последующих увеличениях с начала Расчетного периода по фьючерсному контракту Верхний и Нижний Лимиты колебаний цен сделок пересчитываются по правилу:
	- a. В случае роста цен:

$$
Lim\_L\_cur = Lim\_L
$$
  

$$
Lim\_H\_cur = PII + (1 + Shift\_2) \times Lim\_cur
$$

a. В случае снижения цен:

$$
Lim_{\_}I_{\_} = Lim_{\_}H
$$

$$
Lim_{\_}L_{\_} = PU - (1 + Shift_{\_}2) \times Lim_{\_}cur
$$

7. Далее при втором и последующих увеличениях Лимит по фьючерсному контракту пересчитываются по формуле:

$$
Lim\_cur = \frac{(Lim\_H\_cur - Lim\_L\_cur)}{2}
$$

8. При изменении Лимита по Основному контракту Клиринговый центр изменяет Лимиты по Дополнительным контрактам по формуле:

$$
Lim\_cur = Lim\_cur(BaseContract) \times Spread
$$
  
 $Lim\_H\_cur = PI + Lim\_cur$   
 $Lim\_L\_cur = PI - Lim\_cur$ 

за исключением случая, когда Лимит по Дополнительному контракту уже был увеличен, и число таких увеличений по Дополнительному контракту превышает число увеличений по Основному контракту.

- 9. После увеличения Лимита по фьючерсным контрактам Клиринговый центр с использованием ТС направляет Бирже уведомление о возможности возобновления торгов.
- 10. В течение одного Расчетного периода увеличение Лимита колебаний цен сделок по фьючерсному контракту может производиться не более  $Max\_shift$  раз.
- 11. Лимит Lim\_cur округляется вверх с точностью до MinStep.

### **IV. Особенности определения риск-параметров фьючерсных контрактов на ставку RUONIA в ходе клиринговой сессии**

1. Для определения риск-параметров Lim, Lim\_H и Lim\_L фьючерсных контрактов на ставку RUONIA в ходе клиринговой сессии используются следующие дополнительные риск-параметры:

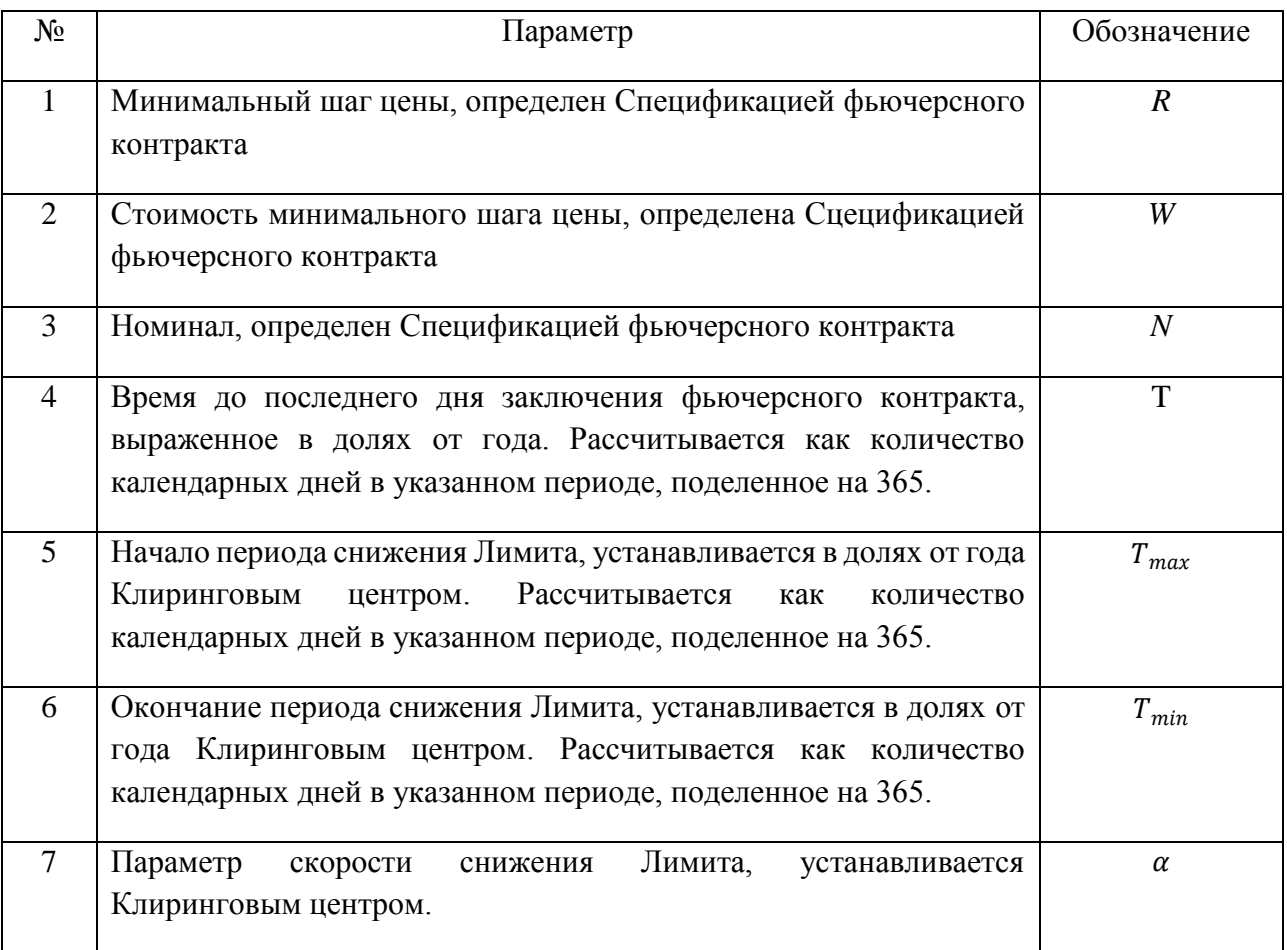

2. В случае если для фьючерсного контракта выполняется условие *T>Tmax,*в ходе клиринговой сессии для такого фьючерсного контракта значение Лимита (в том числе

начальное (первое) значение Лимита в первый день заключения Срочного контракта) рассчитывается по формуле:

$$
Lim = \frac{1}{2} \cdot N \cdot \text{MHHBFO} \cdot T_{max} \cdot \frac{R}{W}
$$

3.В случае если для фьючерсного контракта выполняется условие *T≤Tmax,* значение Лимита для такого фьючерсного контракта рассчитывается в ходе дневной клиринговой сессии по формуле:

$$
Lim = \frac{1}{2} \cdot IM \cdot \frac{R}{w},
$$
  
 
$$
\Gamma A e
$$
  

$$
IM = N \cdot \text{MHHBFO} \cdot ((T_{max} - T_{min}) \cdot \varphi^{\alpha} + T_{min}),
$$
  

$$
\varphi = \min(\max(\frac{T - T_{min}}{T_{max} - T_{min}}; 0); 1),
$$

Значение Лимита для такого контракта, определенное в ходе вечерней клиринговой сессии, равно Лимиту, рассчитанному в ходе предшествующей дневной клиринговой сессии.

- 4. Лимит Lim округляется вверх с точностью до *MinStep*.
- 5. В ходе клиринговой сессии для каждого фьючерсного контракта рассчитывается Верхний и Нижний Лимиты колебаний цен сделок по формулам:

$$
Lim_{-}H = PII + Lim
$$

$$
Lim_{-}L = PII - Lim
$$

6. Параметр *Spread* для фьючерсного контракта *i* на RUONIA рассчитывается в ходе клиринговой сессии по формуле:

$$
Spread = \frac{Lim_i}{Lim(BaseContract)},
$$

где

 *–* Лимит фьючерсного контракта *i*, рассчитанный в ходе текущей клиринговой сессии согласно пункту 2 настоящего раздела Методики.

() *–* Лимит Основного фьючерсного контракта*,* рассчитанный в ходе текущей клиринговой сессии согласно п. 2 настоящего раздела Методики.

### **V. Иные положения**

- 1. Лимит по фьючерсному контракту может быть изменен на основе решения Клирингового центра в ходе клиринговой сессии, вне клиринговой сессии или Расчетного периода, если иное не предусмотрено Правилами клиринга.
- 2. В случае необходимости изменения Лимита по фьючерсному контракту в соответствии с пунктом 1 настоящей статьи значение Лимита *Lim* устанавливается решением Клирингового центра.
- 3. В случае изменения Лимита по фьючерсному контракту в соответствии с пунктом 1 настоящей статьи до начала основной торговой сессии на Срочном рынке ПАО Московская Биржа значение Лимита *Lim\_prev,* применяемое в следующей клиринговой сессии, устанавливается равным *Lim*, определенным в пункте 2 настоящей статьи.
- 4. В случае изменения Лимита по фьючерсному контракту в соответствии с пунктом 1 настоящей статьи до начала основной торговой сессии на Срочном рынке ПАО Московская Биржа Клиринговый центр уведомляет Участников клиринга об изменении Лимита по фьючерсному контракту путем размещения соответствующей информации на Сайте Клирингового центра и/или посредством ТС не позднее, чем за 15 минут до начала указанной торговой сессии.